## **Тарифы на услугу Выделенный сервер.**

**Выделенный сервер Тип 1** - X8DTU(-F) / SATA x 4 / DDR3 x 12 / 2 x Xeon 55xx or 56xx

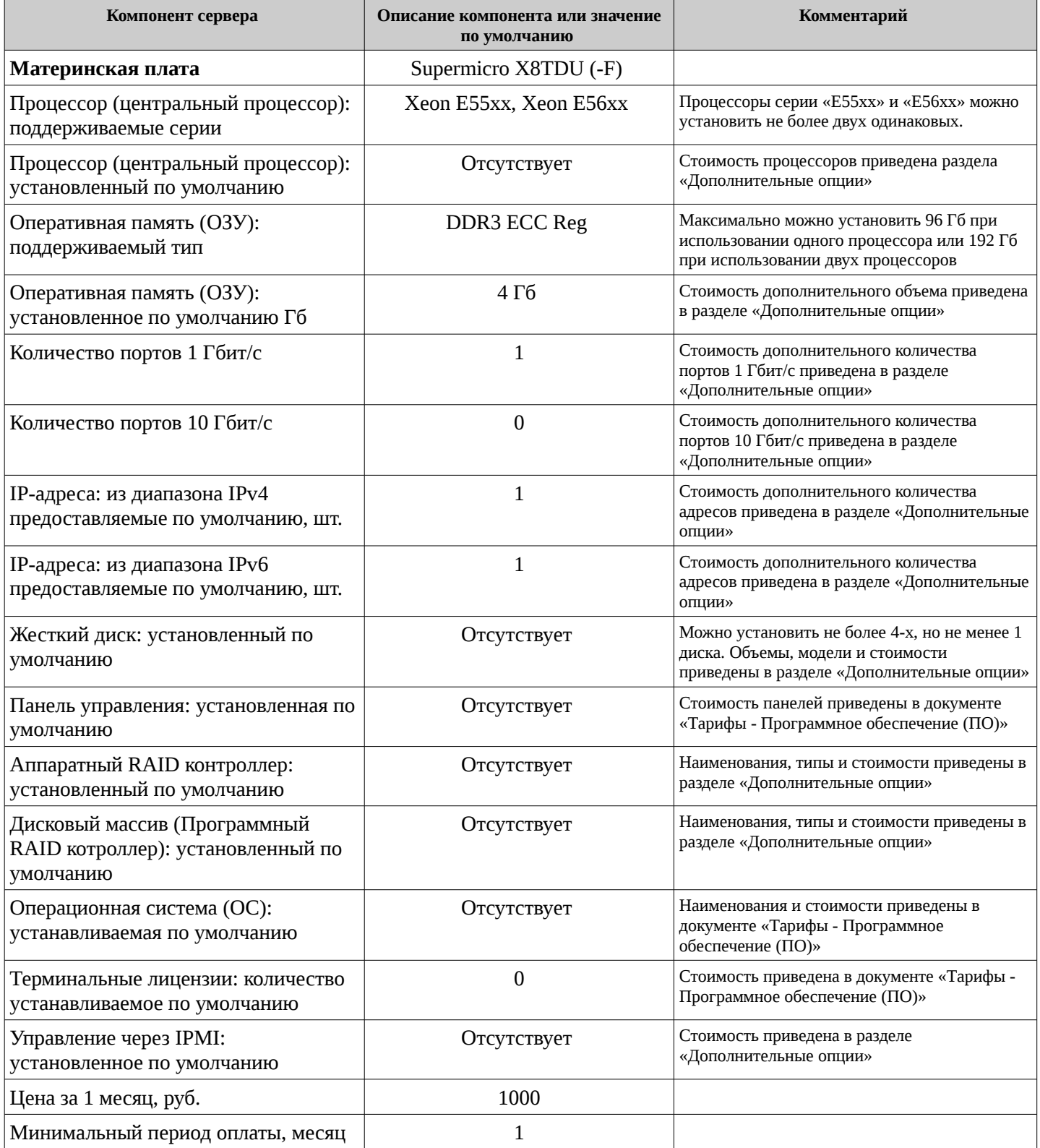

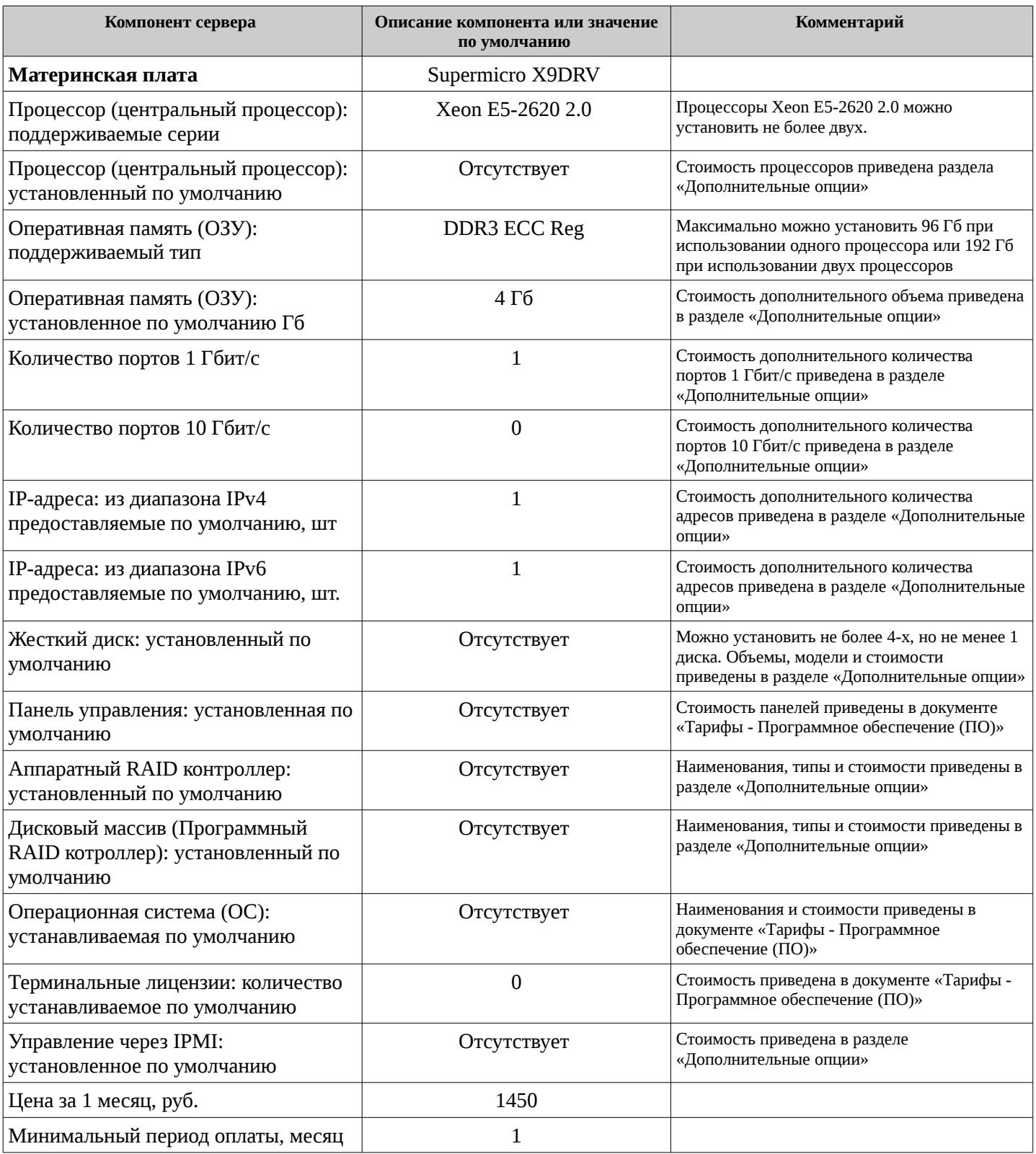

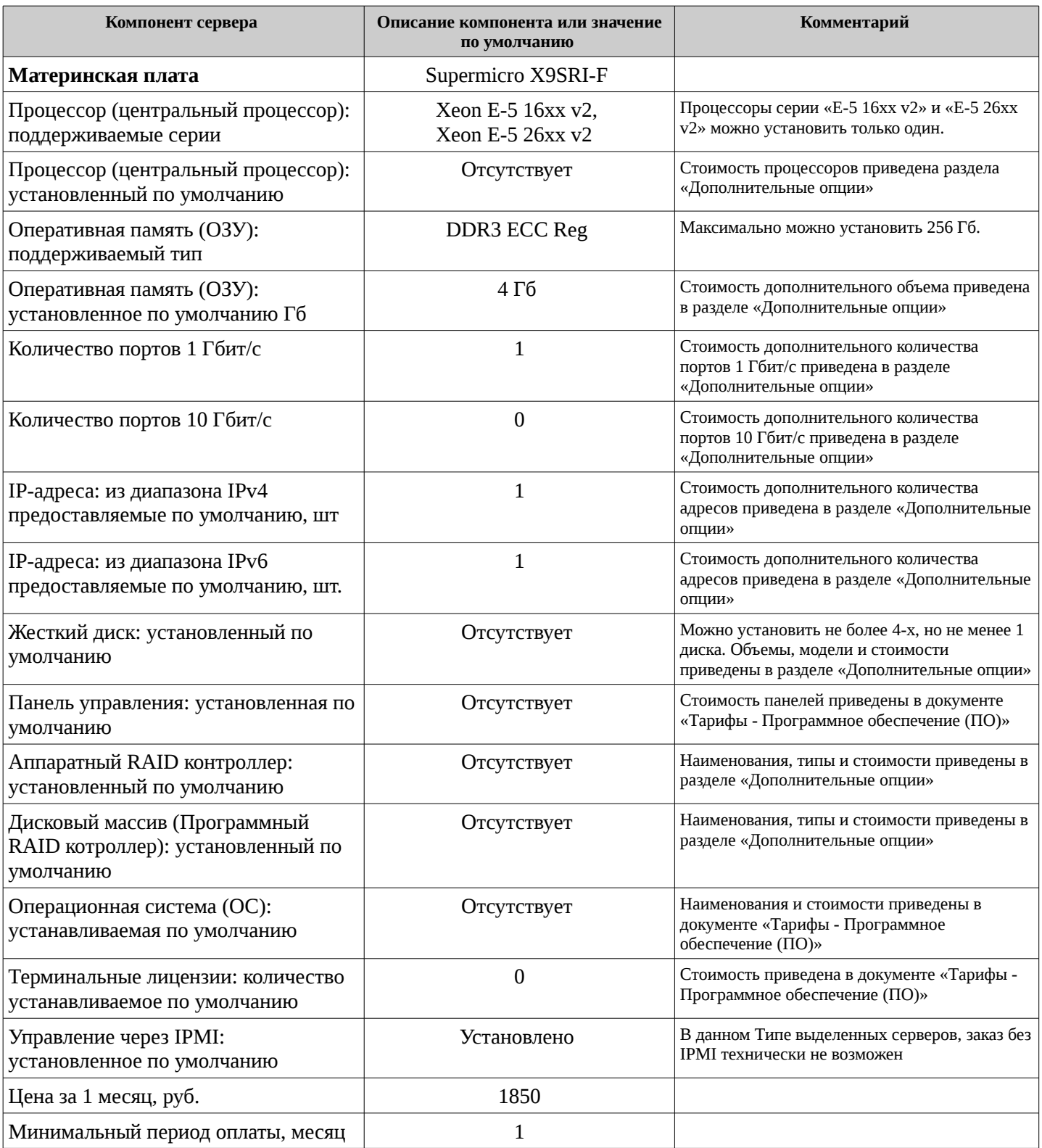

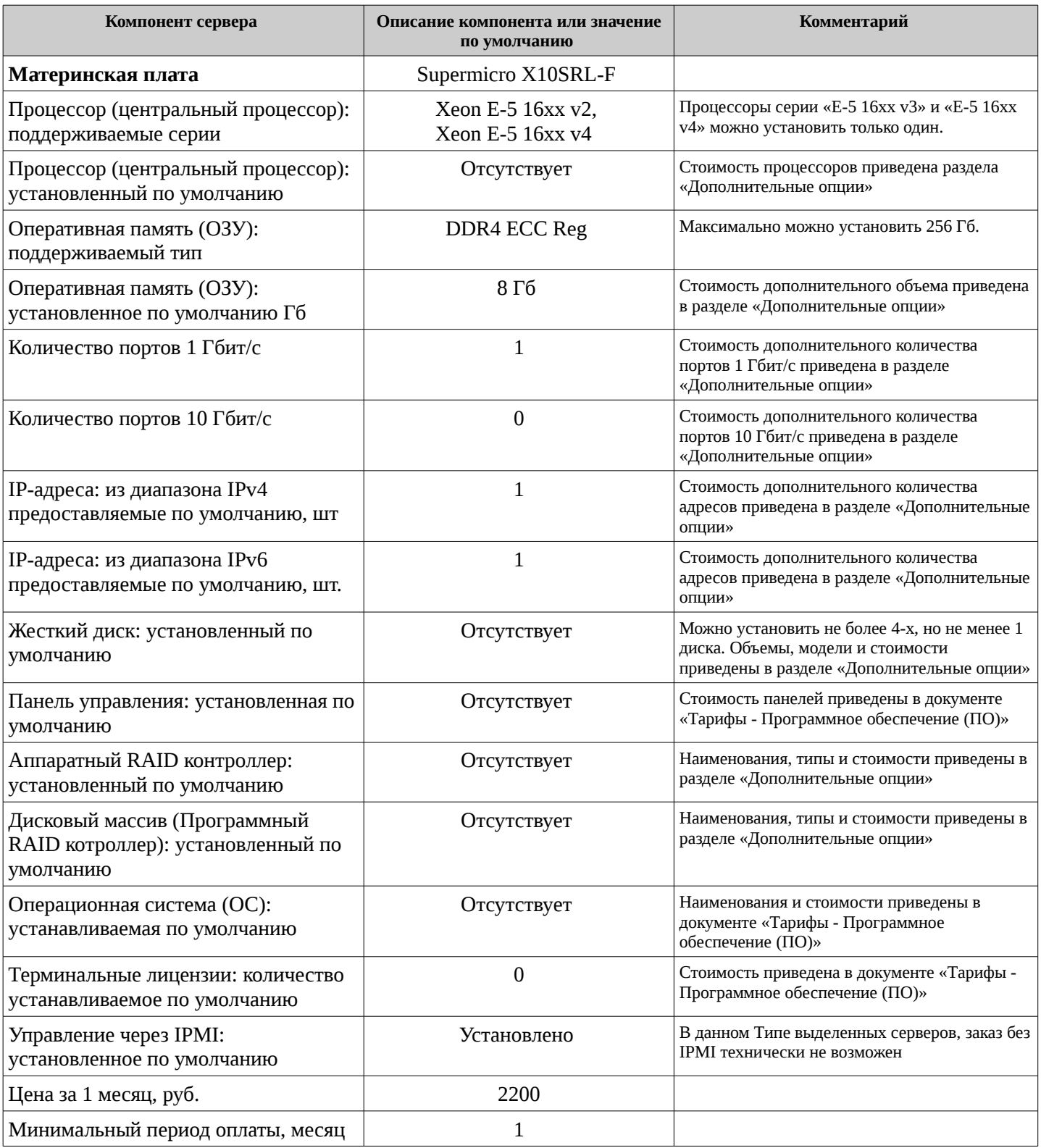

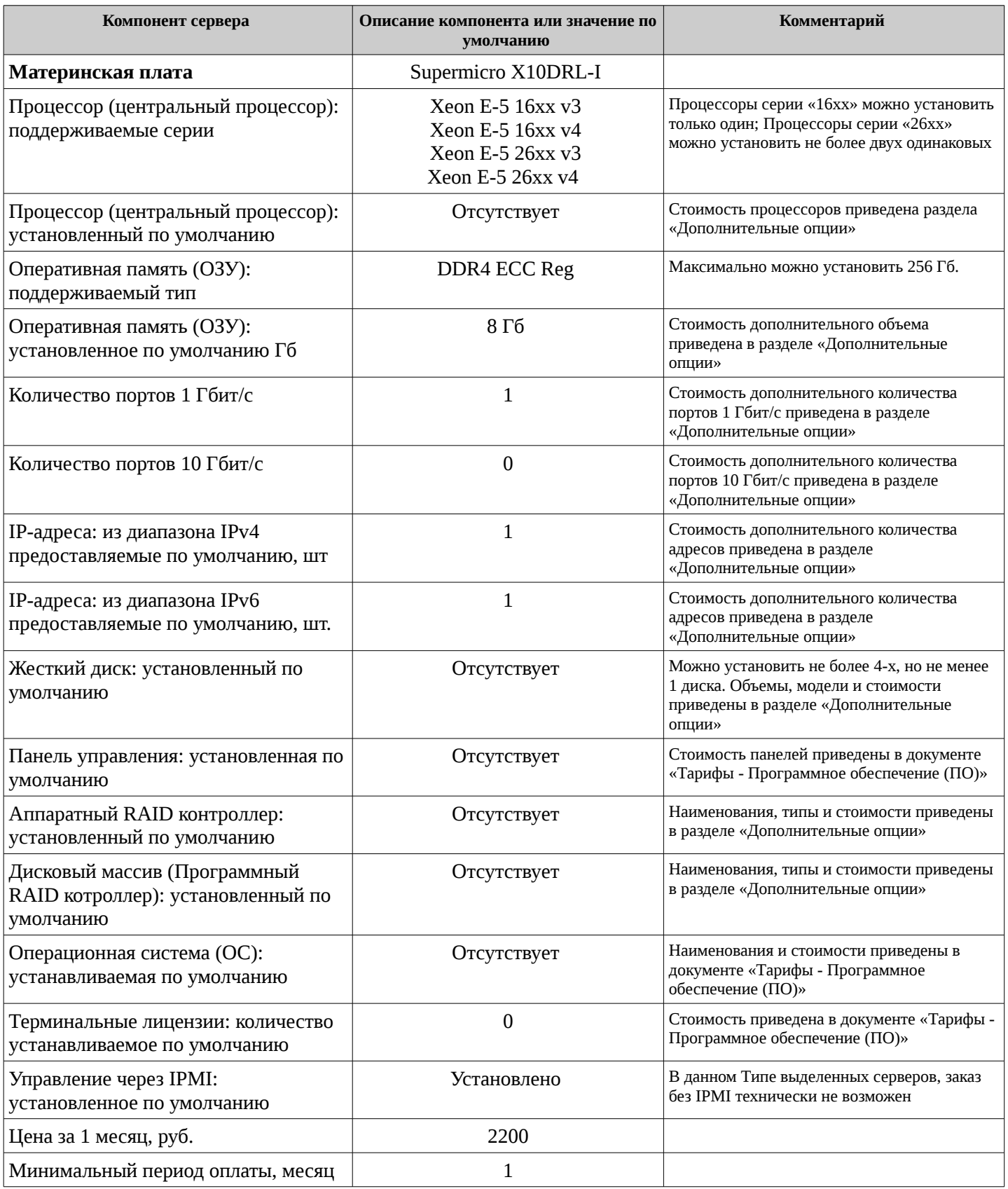

## **Выделенный сервер Тип 6** - B250M / SATA x 2/ DDR4 x 2 /1 x Intel Core iх-хххх

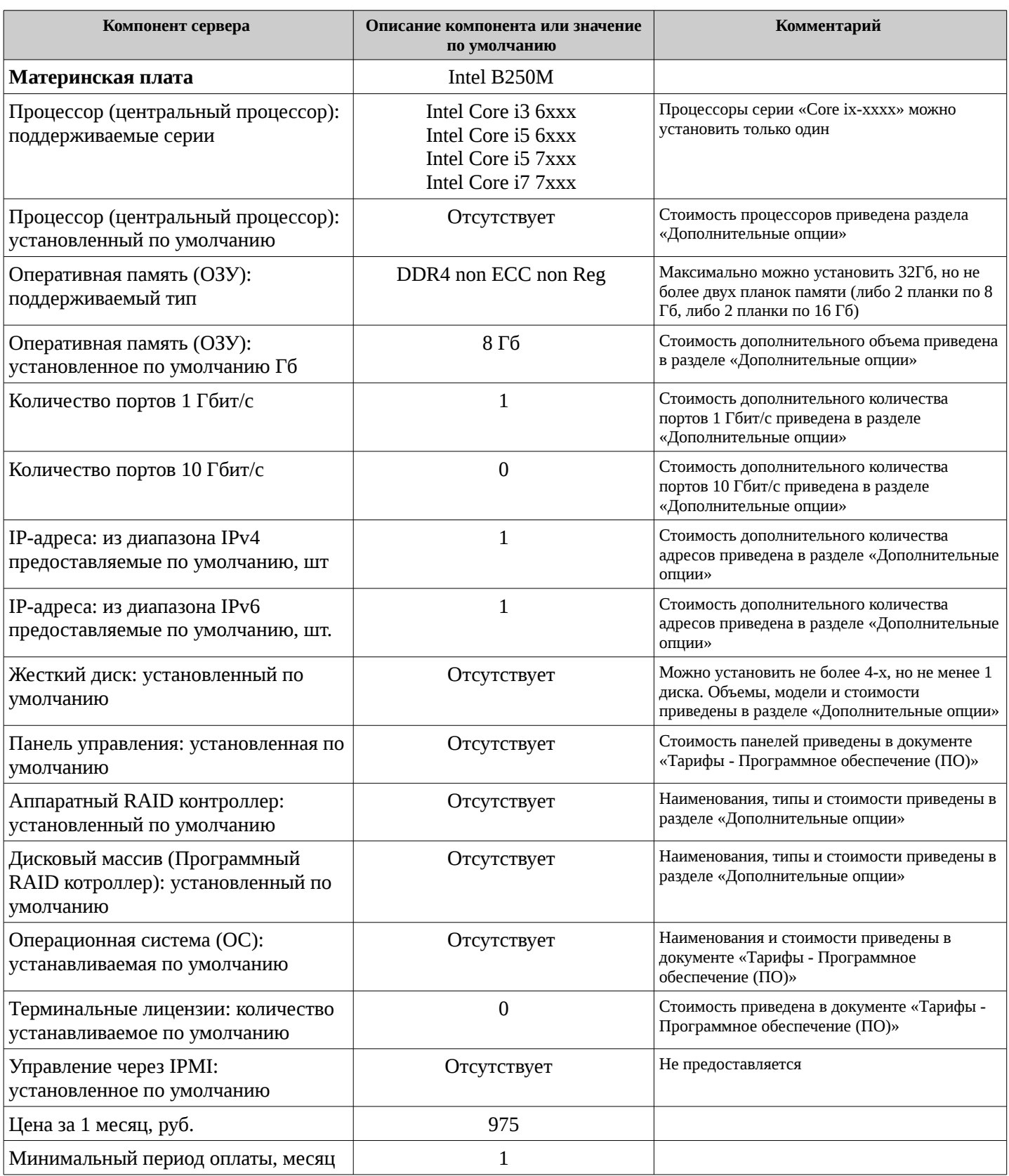

## **Выделенный сервер Тип 7** - X11SSE-F/ SATA HDD x 2 / SATA SSD x 4 / DDR4 x 4 / 1 x Xeon E-12xx v6 / IPMI

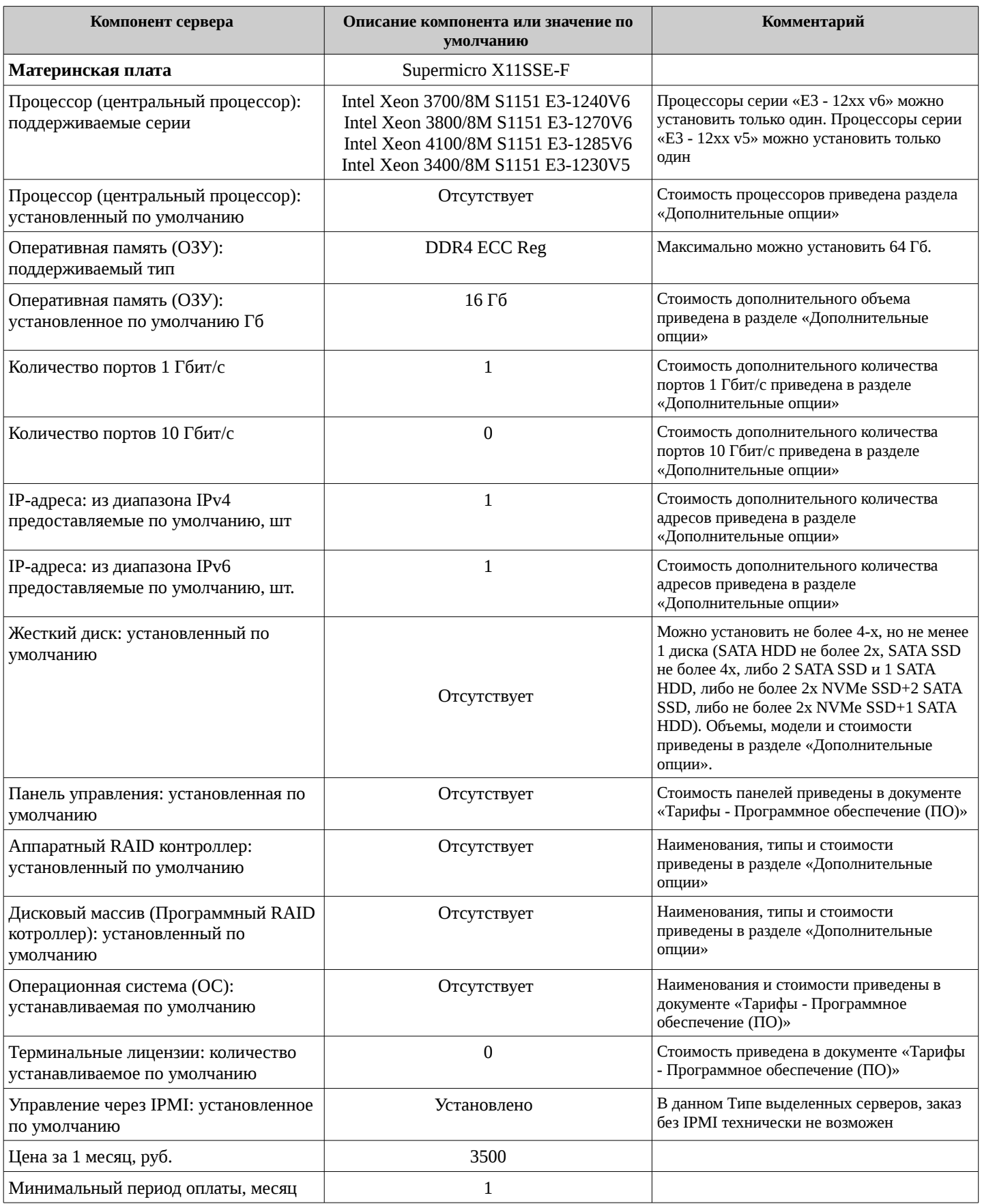

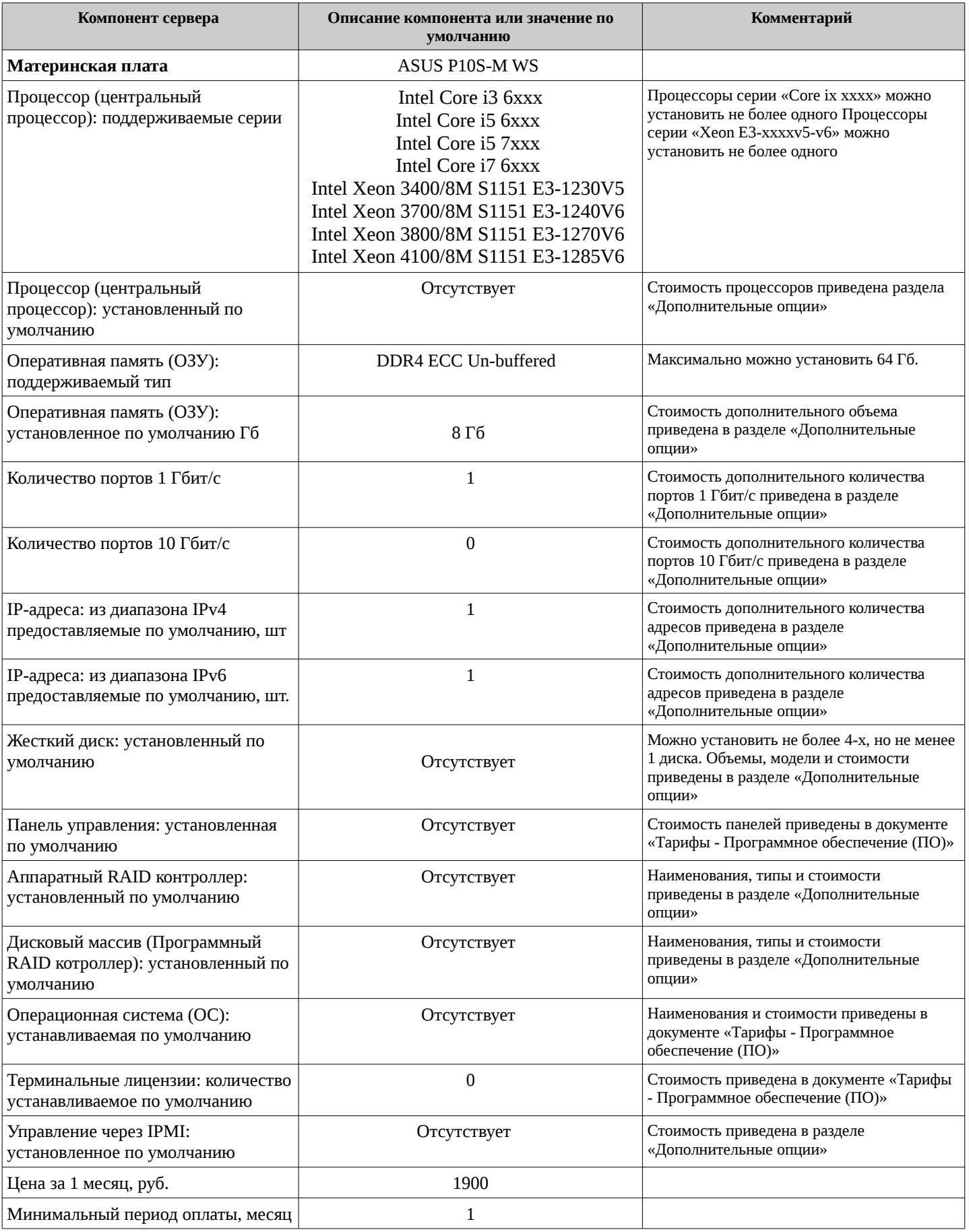

## **Дополнительные опции**

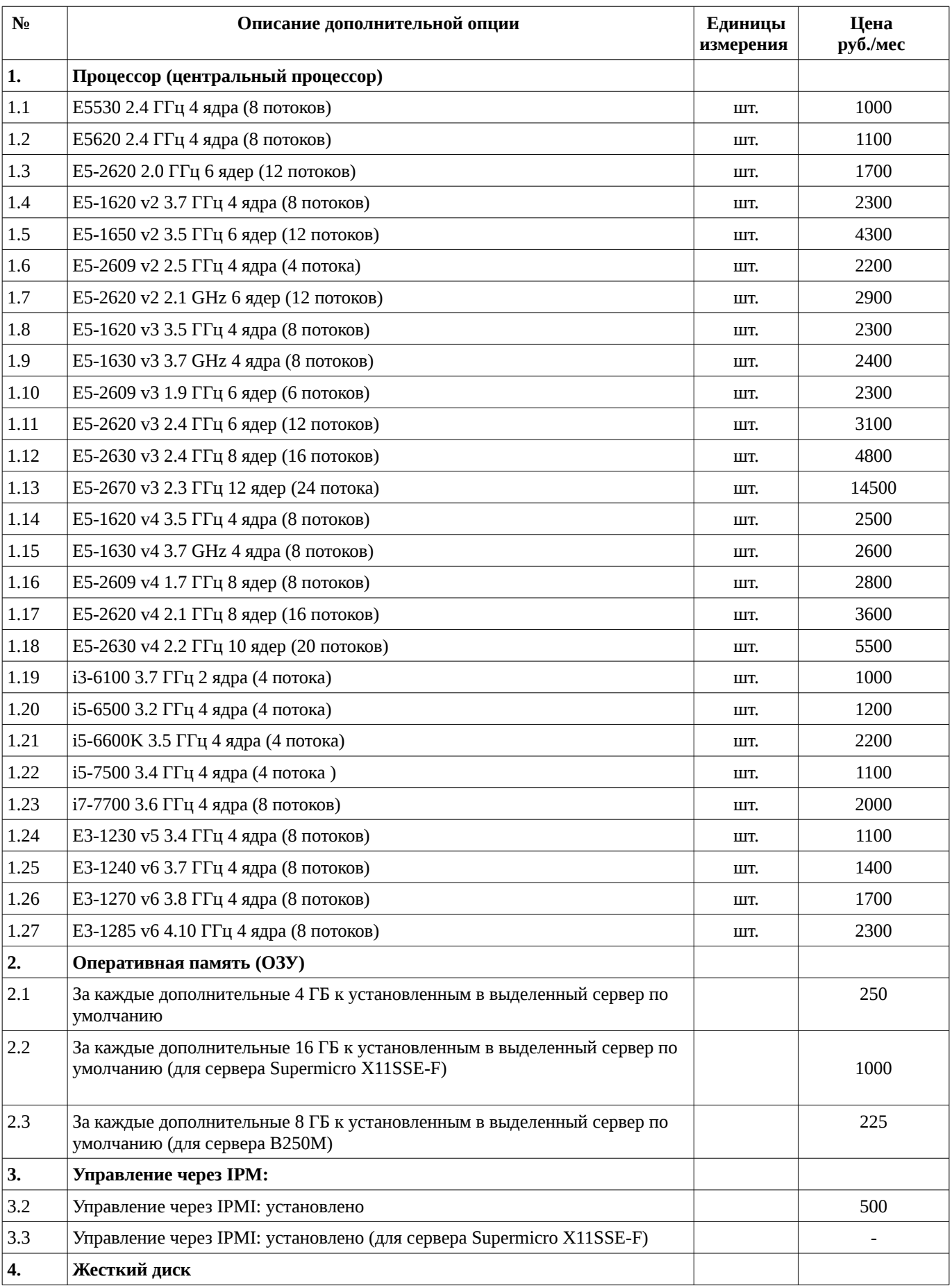

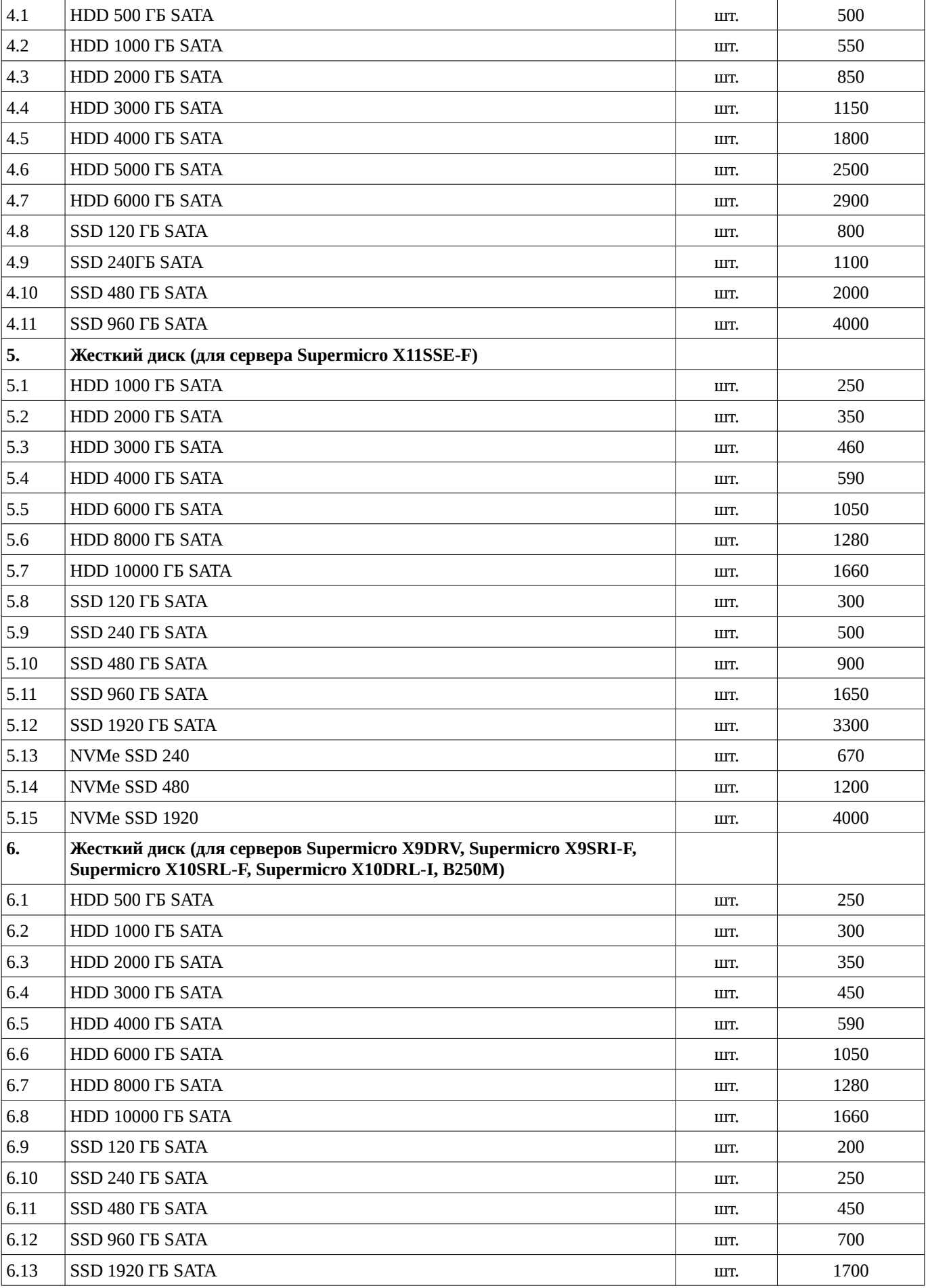

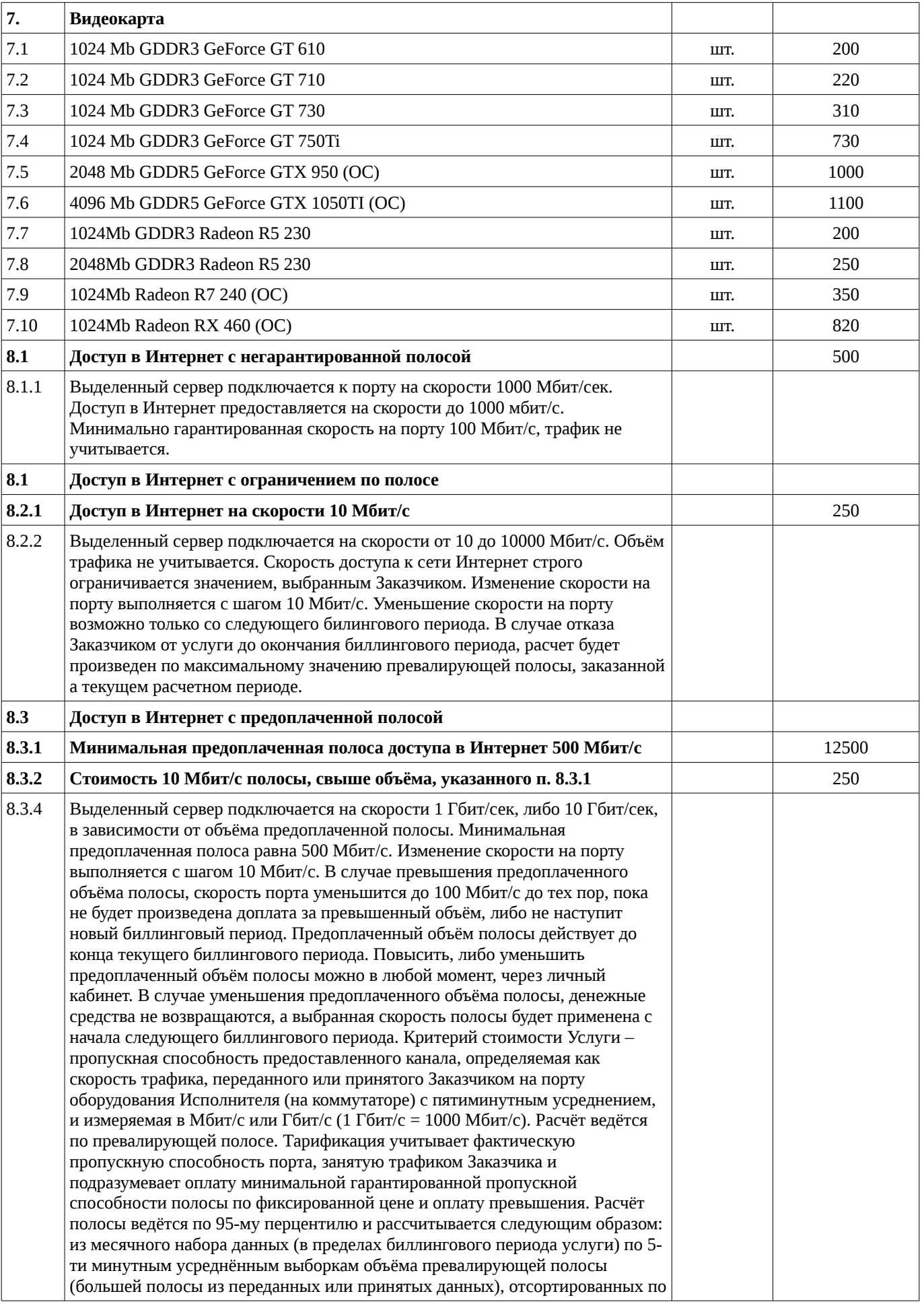

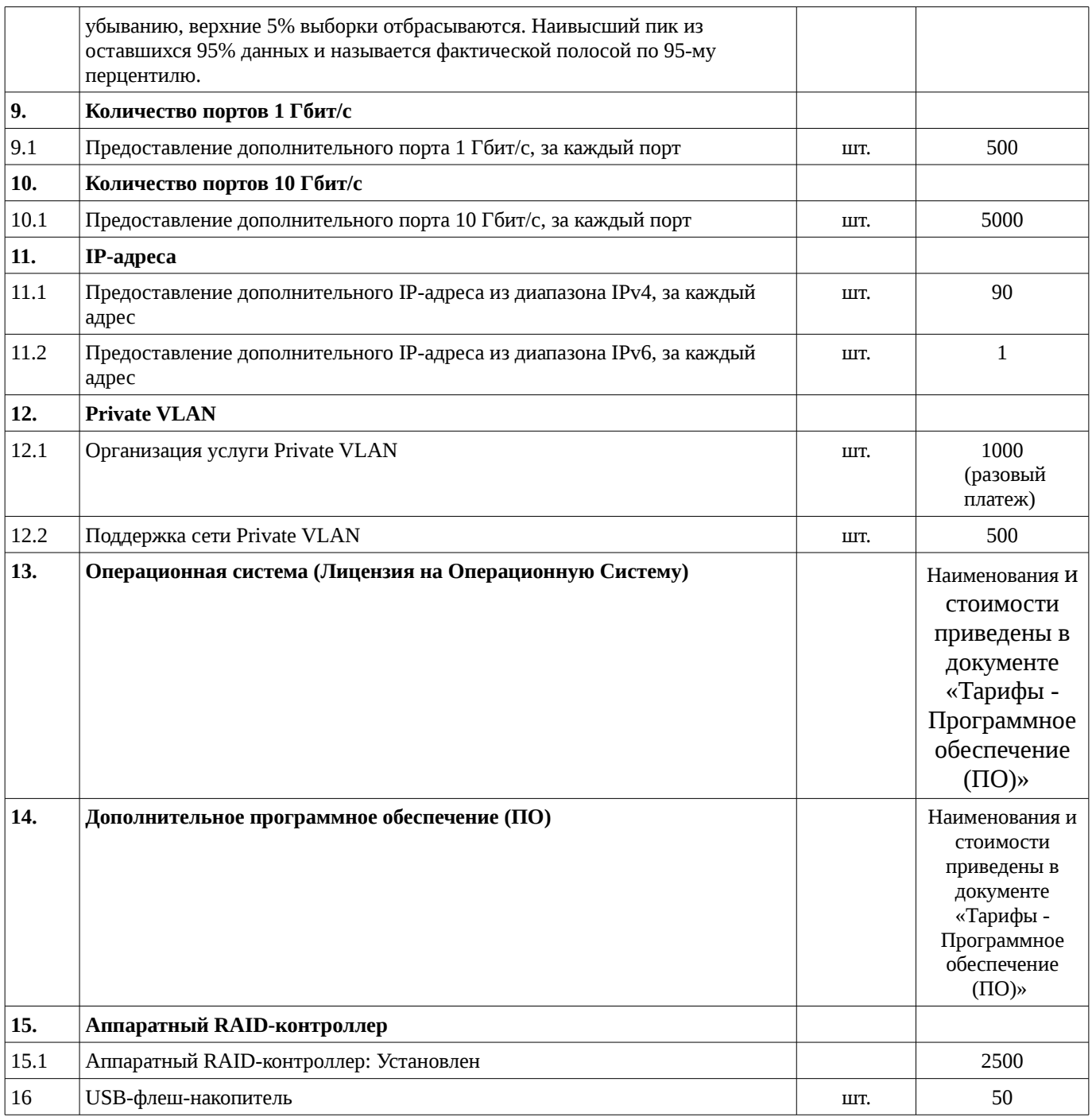

Цены указаны в рублях, НДС не облагается в связи с применением упрощенной системы налогообложения.

ООО «Айхор Хостинг»